Annexe photomontages PM04 PM07 PM08 PM09 PM12 PM13 Carte de localisation des prises de vues Annexe 1 : Présentation Projection Concept

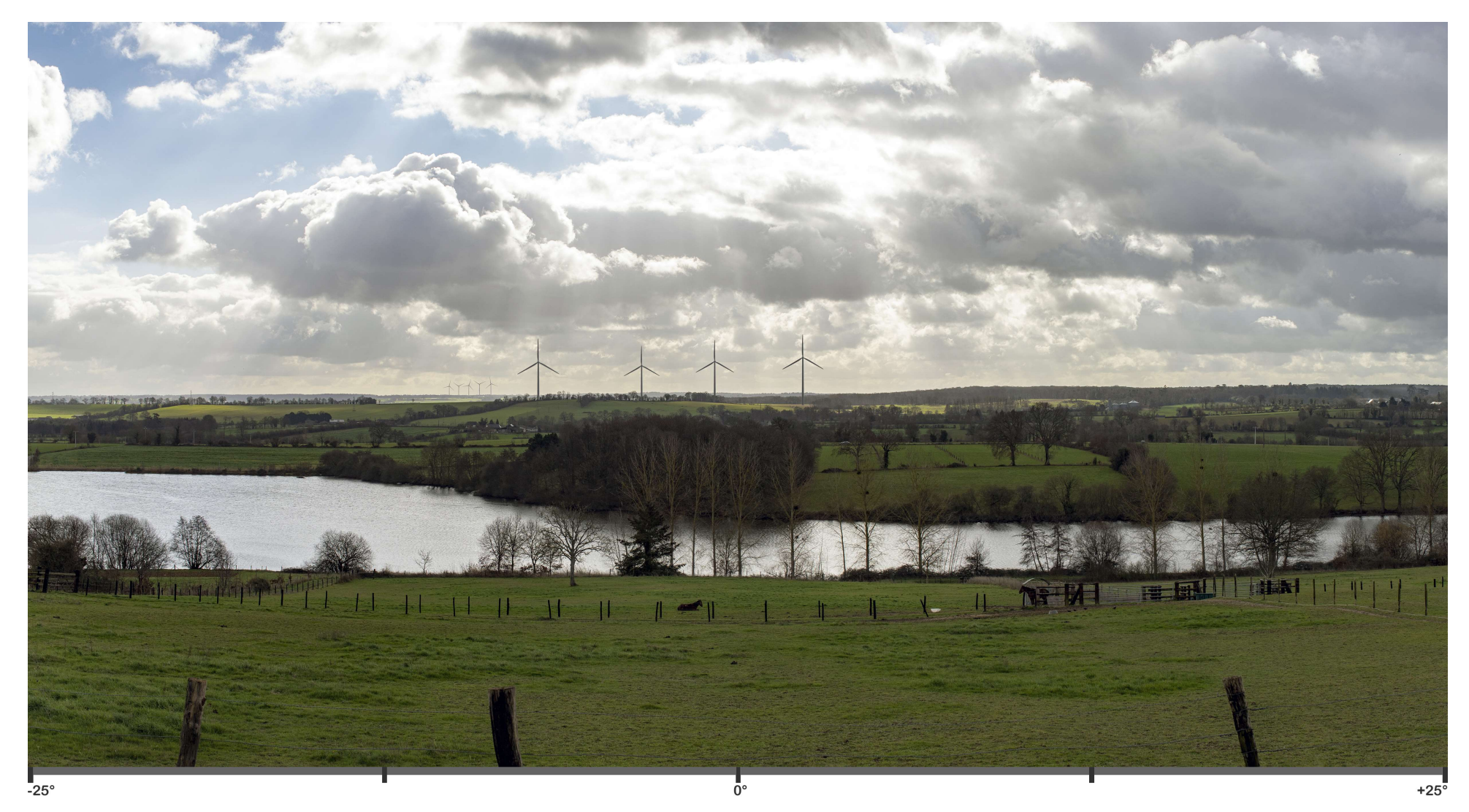

### PM 04 : De Pouancé Sud, de la résidence du Rocher

Distance Orthoscopique de 45cm pour un champ angulaire de 50°x25° sur format A3. (45cmx2tan(50°/2)=42cm

Boitier CANON 6D MarkII (CMOS 35,9 x 24,0 mm), objectif 50mm f/1.2L USM sur trépied et rotule 3D gyroscopique.

Coordonnées La93: 387724/ 6745381 Azimuth: 201° Distance éolienne la plus proche, E1=3132m.

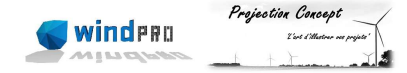

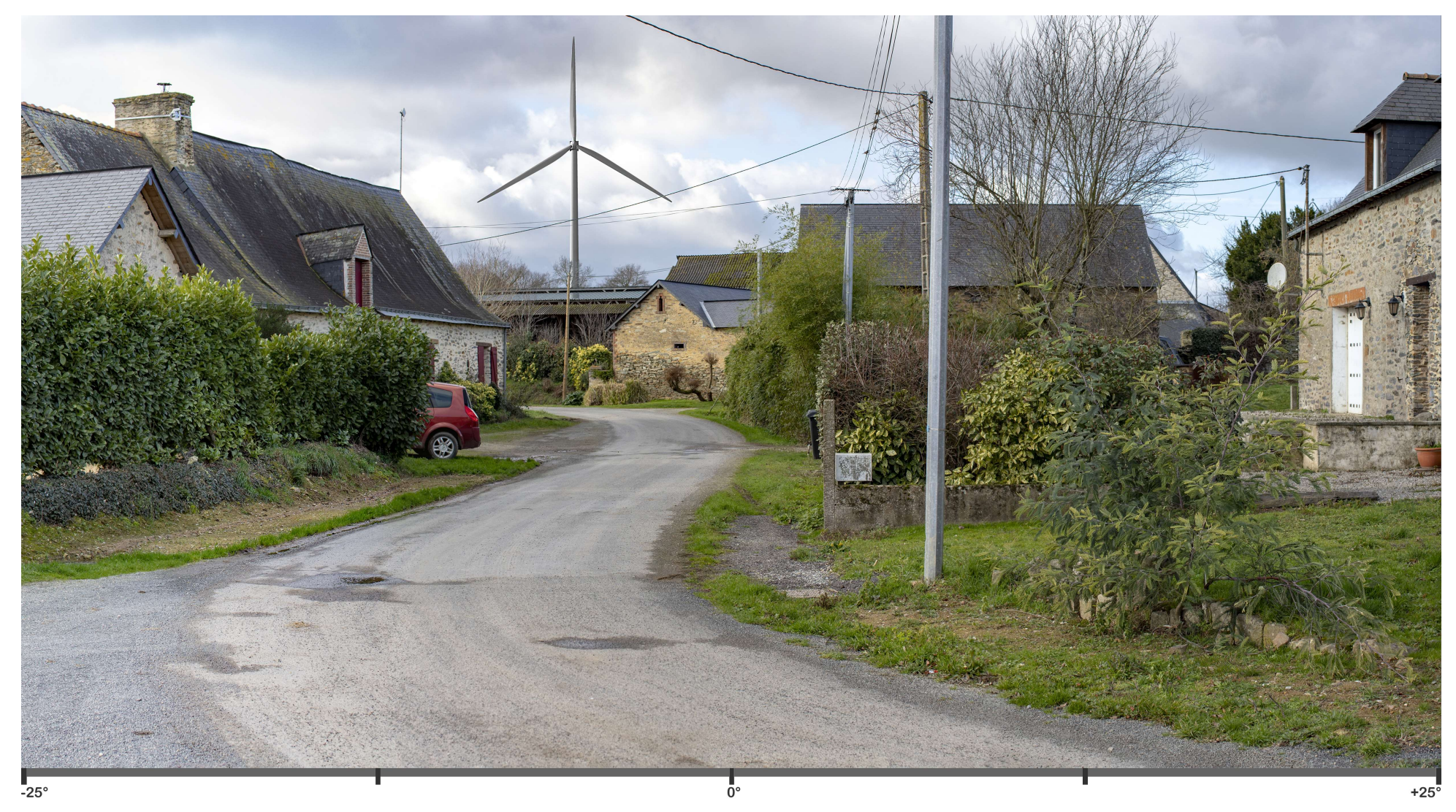

### PM 07 : Habitat proche à Pruillé, sortie du gîte rural.

Distance Orthoscopique de 45cm pour un champ angulaire de 50°x26° sur format A3. (45cmx2tan(50°/2)=42cm

Boitier CANON 6D MarkII (CMOS 35,9 × 24,0 mm), objectif 50mm f/1.2L USM sur trépied et rotule 3D.<br>Coordonnées La93 : 388759/ 6741721

Azimuth: 275° Distance éolienne la plus proche, E4=675m.

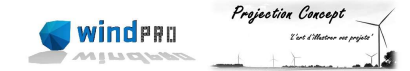

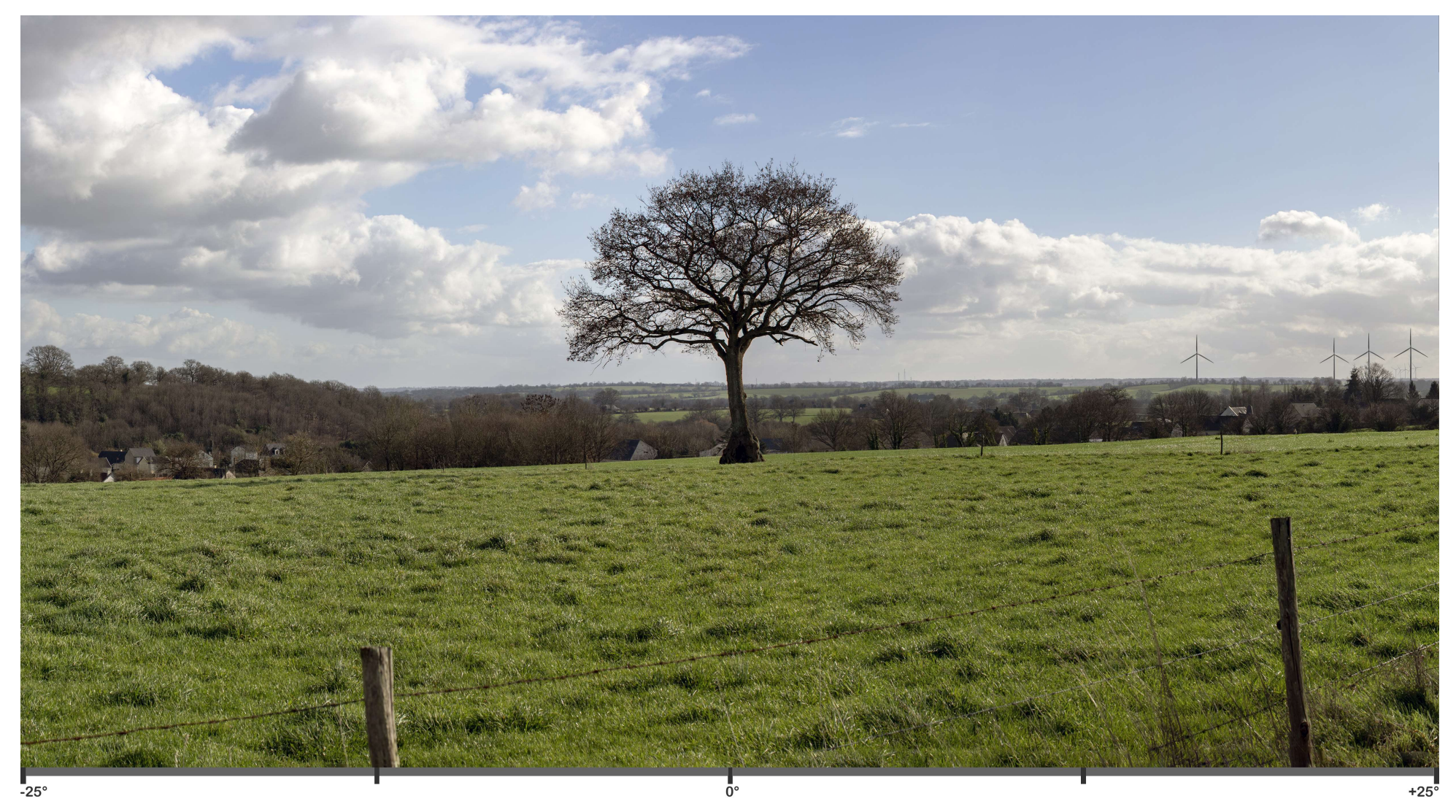

### PM 08 : De Pouancé, sur la route d'accès aérodrome de Chateaubriant-Pouancé.

Distance Orthoscopique de 45cm pour un champ angulaire de 50°x26° sur format A3. (45cmx2tan(50°/2)=42cm

Boitier CANON 6D MarkII (CMOS 35,9 x 24,0 mm), objectif 50mm f/1.2L USM sur trépied et rotule 3D. Coordonnées La93 : 386594/ 6745853 Azimuth: 109° Distance éolienne la plus proche, E2=3837m.

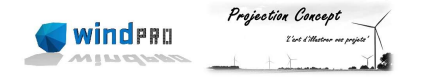

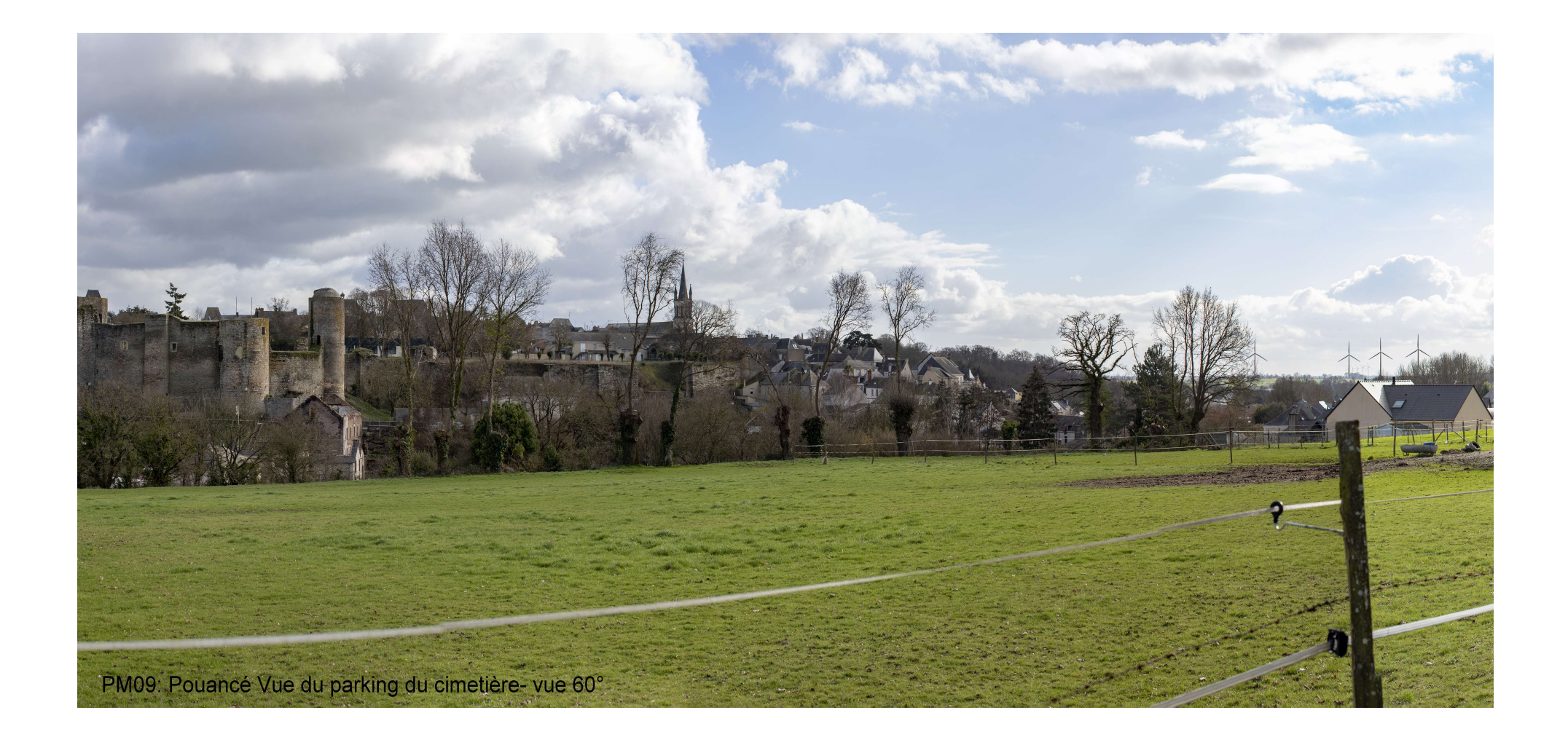

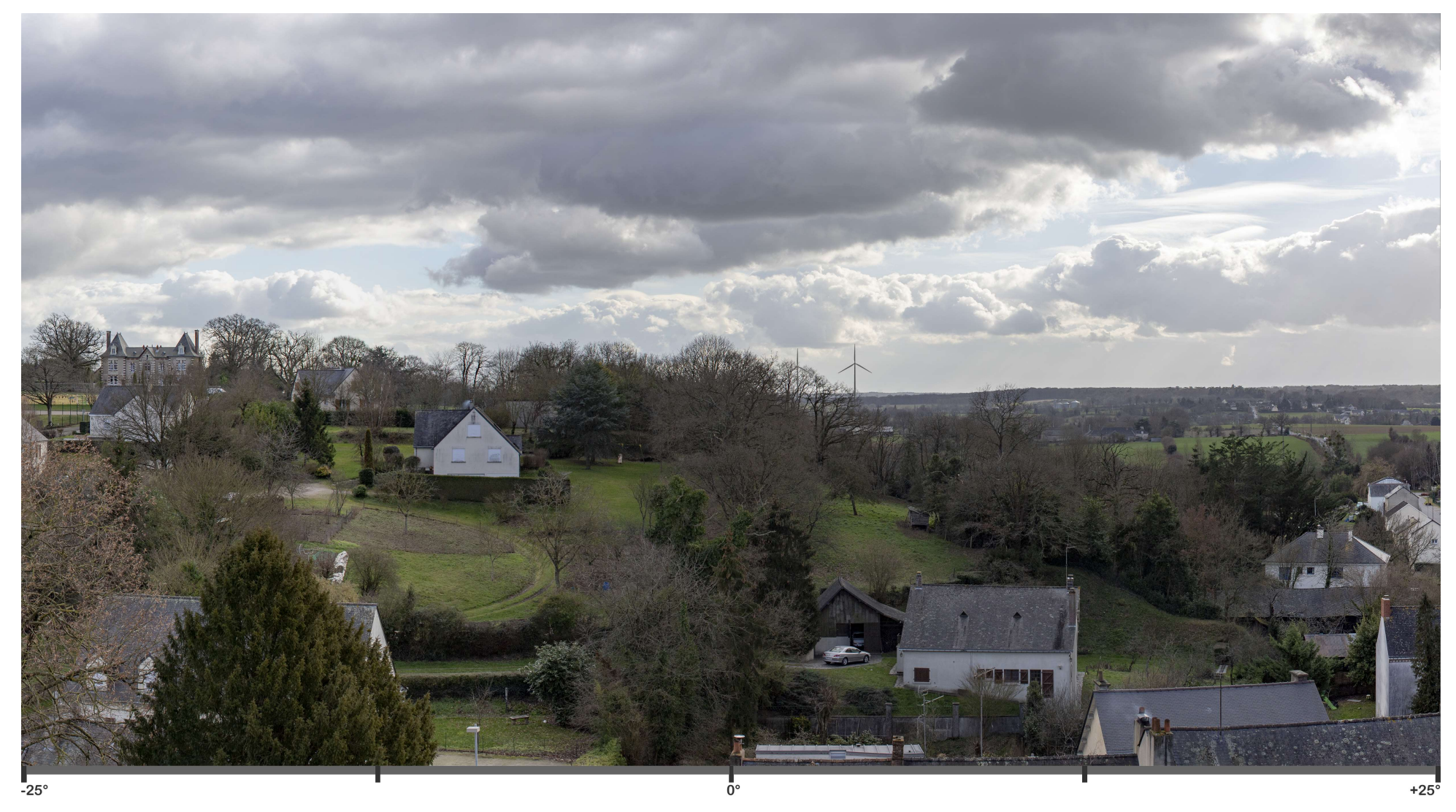

## PM 12 : De Pouancé, centre-ville historique, gîte d'accueil pèlerins au presbytère.<br>Distance Orthoscopique de 45cm pour un champ angulaire de 50°x26° sur format A3. (45cmx2tan(50°/2)=42cm

Boitier CANON 6D MarkII (CMOS 35,9 x 24,0 mm), objectif 50mm f/1.2L USM sur trépied et rotule 3D. Coordonnées La93 : 387111/ 6745972

Azimuth: 183° Distance éolienne la plus proche, E2=3836m.

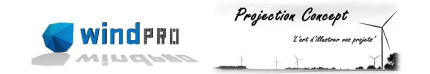

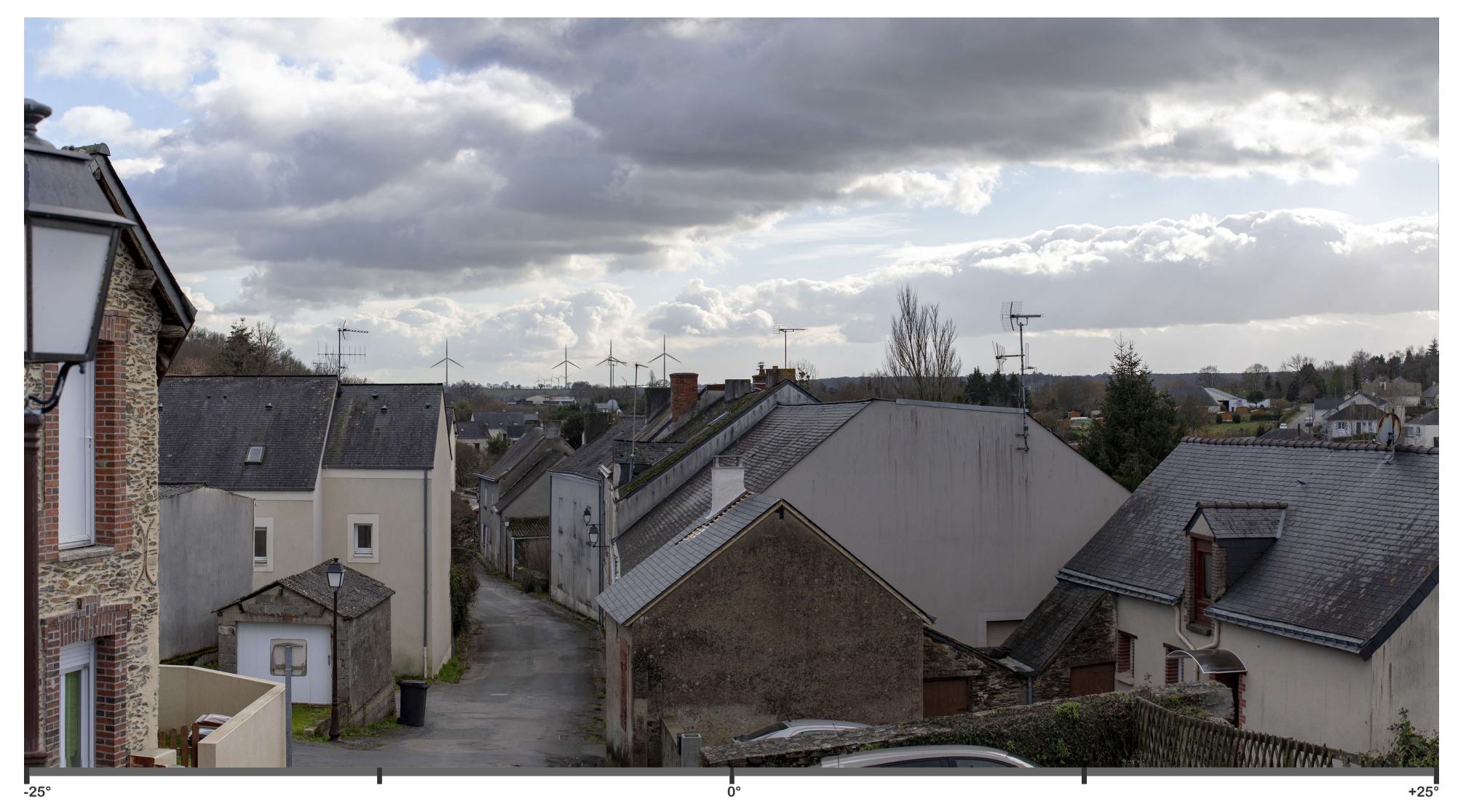

# PM 13 : De Pouancé, du centre-ville historique, rue du Roquet.<br>Distance Orthoscopique de 45cm pour un champ angulaire de 50°x26° sur format A3. (45cmx2tan(50°/2)=42cm

Boitier CANON 6D MarkII (CMOS 35,9 × 24,0 mm), objectif 50mm f/1.2L USM sur trépied et rotule 3D.<br>Coordonnées La93 : 386984/ 6745952 Azimuth: 171° Distance éolienne la plus proche, E2=3843m.

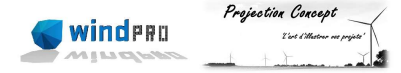

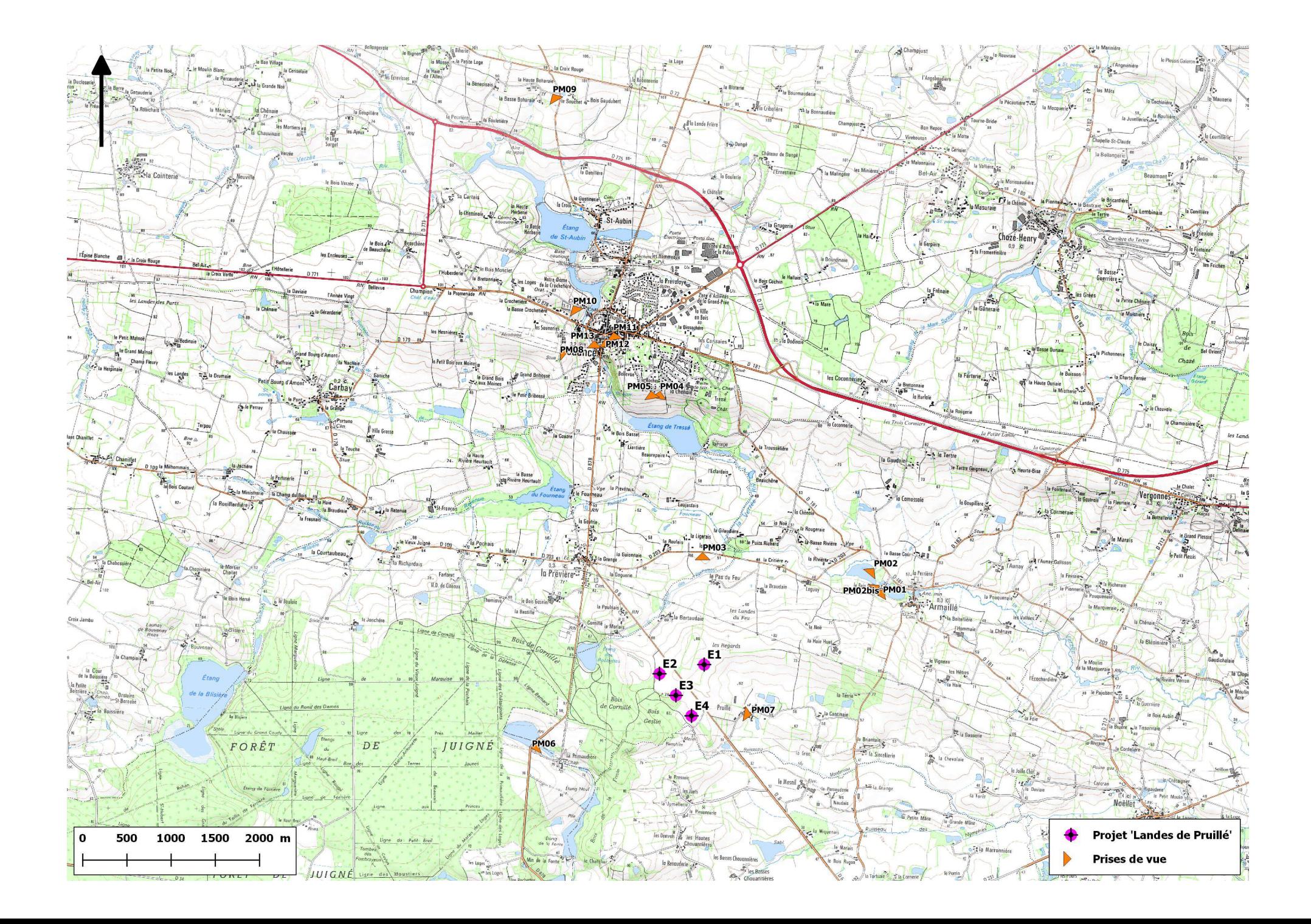

#### Annexe 1 Présentation de la société Projection Concept

Hugo JOURDAIN, Directeur gérant de Projection Concept.

Depuis 2006, j'étais l'infographiste du bureau d'étude, AEPE-Gingko.

Ayant depuis longtemps des facilités en dessin et en informatique, j'ai contribué pendant plus de 12 ans au développement d'AEPE-Gingko (depuis sa création) en y exerçant 'seul' la fonction de Cartographe-Infographiste-Projeteur.

En plus d'y avoir été très bien entouré et d'être autodidacte, j'ai suivi des formations de géocartographe (ESRI, Arcgis) et d'infographiste 3D (Landsim) avant de me spécialiser en Eolien (Windpro).

J'ai donc réalisé la méthodologie et tous les photomontages éoliens qu'AEPE-gingko a pu présenter ces 12 dernières années. Aujourd'hui encore, AEPE-Gingko se tourne vers moi et Projection Concept, société qui a vu le jour en Septembre 2018, grâce à son soutien. La conjonction de multiples savoirs-faires (photo, cartographie, infographie et 3D) me permettent de réaliser (avec les bons outils), des photomontages de qualité et réalistes, reconnus au travers des dossiers d'AEPE-Gingko.

Pour la réalisation des photomontages et des prises de vue :

J'utilise un trépied muni d'une tête 3D gyroscopique (afin d'avoir un axe unique et une planéité parfaite lors des prises de vue), avec un Reflex Canon 6D plein format, muni d'un objectif 50mm 1.2 USM (très peu déformant).

J'ai un GPS Garmin, capable (grâce à sa fonction 'compas') de pointer chaque éolienne du parc projet et ce de n'importe quel endroit sur le terrain, afin d'être sûr que l'azimut des prises de vue soit le bon et que le projet ne se retrouve pas masqué derrière un bosquet ou hors cadre par inadvertance.

Les panoramas sont créés avec la suite Adobe, très performante en matière de retouche d'image.

La projection est effectuée via Windpro et la mise en forme est aussi réalisé avec la suite adobe.